**Мастер класс***«Организация деятельностного* лодхода в обучении» частях +мастер класс для гост *Развитие самостоятельности учащихся в приобретении новых знаний* УЧЕБНАЯ МОТИВАЦИЯ -**ФАКТОР РАЗВИТИЯ** ПОЗНАВАТЕЛЬНЫХ **СПОСОБНОСТЕЙ** 

**Часть 2**

#### **Учебная деятельность**

- Широкие возможности для принципиально нового обучения, повышения его эффективности.
- Включение в учебный процесс видео, звука, таблиц, схем, рисунков, фотографий и текста (*пример использования диска на уроке*).
- Новые формы контроля знаний (*тесты в интерактивном режиме)*
- Возможность каждого ученика самостоятельно контролировать усвоение материала.

# **\*На Уроке с использованием исследований и ИКТ**

#### \*При работе по УМК В.В. Пасечника в курсе

\* 7 класса предлагается много лабораторных

- \* работ, где необходимы живые объекты. Если возможности использовать животных нет, то прекрасным и эффективным методом проведения лабораторной
- \* работы может стать компьютер.
- \* Он дает возможность изучить строение и жизнедеятельность животных по фотографиям, рисункам, наглядным пособиям и видеоматериалам
- (пример проведения лабораторной работы с использованием компьютера).

## **Проведение лабораторных работ**

# **Проводим Практические и лабораторные работы:**

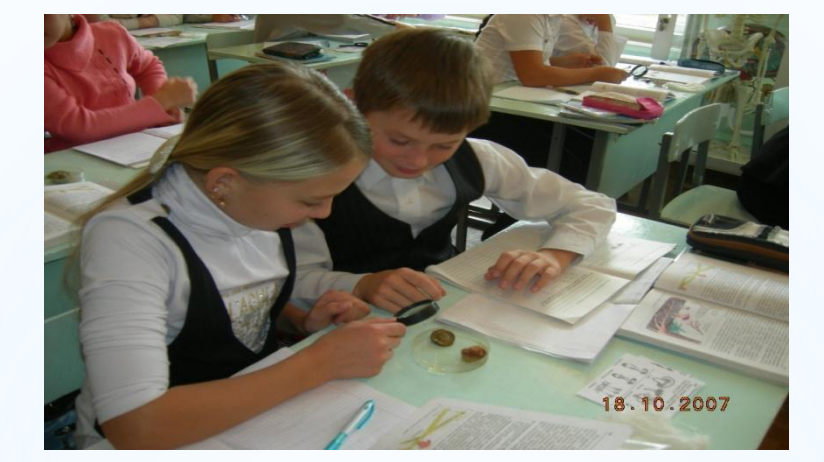

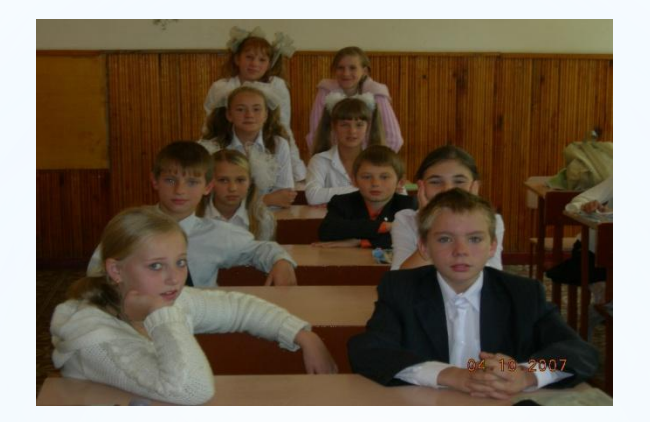

Творческий подход в обучении с использованием современных технологий позволяет развитию творческих

способностей ребенка.

**Данную выставку организованную в рамках предметно методической недели можно использовать на уроках и лабораторных и практических занятиях** *( наглядные пособия ребята приготовили своими руками сами )*

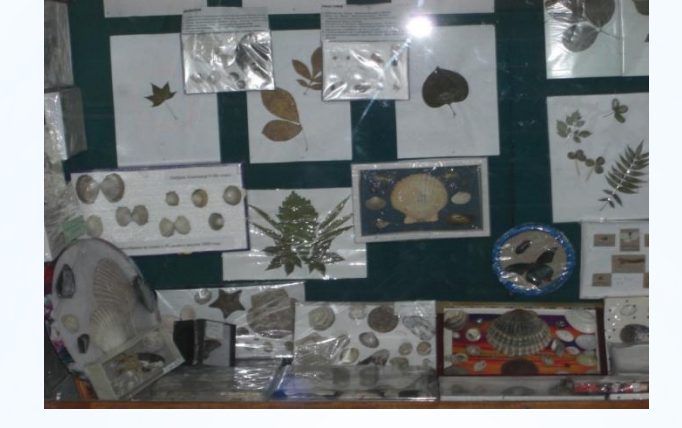

- Стихи и загадки
- Сообщение цели урока и организационного момента в стихотворной форме
- Игры:(закончи фразу…..),(найди где чей орган?) ,(помоги найти ошибку…) и т.д.
- Музыкальные загадки
- Решение ребусов и кроссвордов
- Решение биологических задач

#### **Используем приемы активизации опроса и контроля на уроке урока**

#### **Для активизации процесса обучения используем много наглядности на уроках**

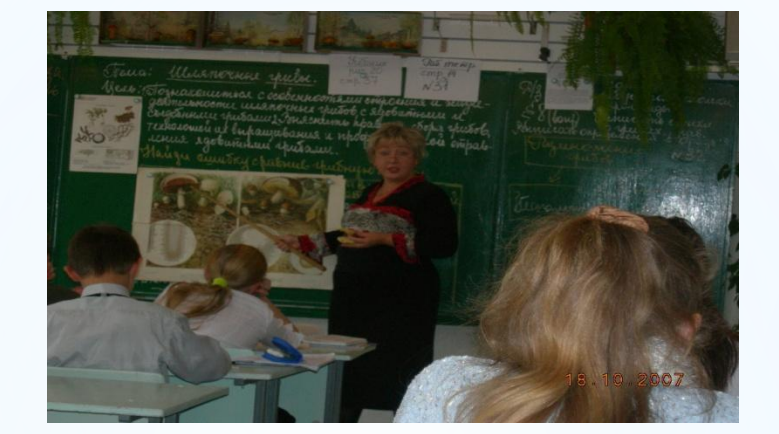

ИКТ технологии во внеклассной работе дают прекрасную возможность сделать мероприятия зрелищными и интересными для учащихся. Это и применение компьютера при подготовке мероприятий, когда ребятам приходится собирать материал по теме; они с удовольствием используют возможности Интернета и новые диски. Это и разнообразные фото и видео демонстрации на самих мероприятиях, а также использование цифровых и компьютерных технологий при подведении итогов работы.

### **Внеклассная работа**

#### **На факультативах и элективах**

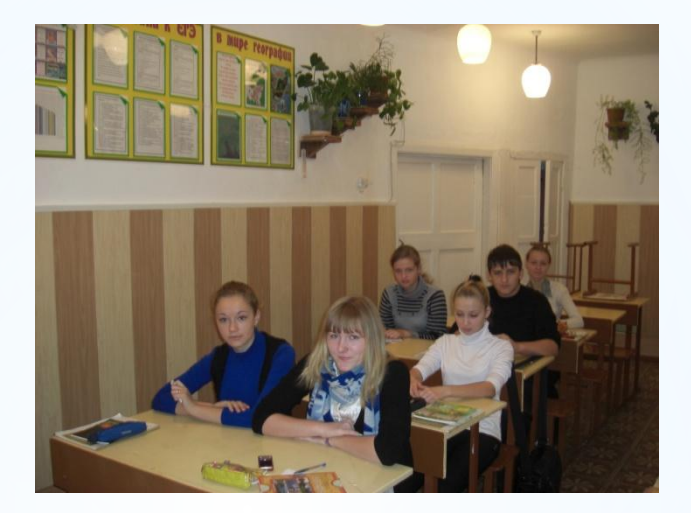

### **При защите исследовательских работ.**

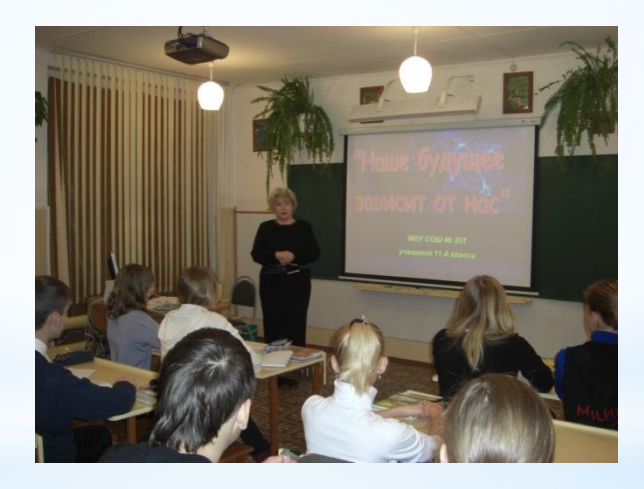

### **Во внеклассных мероприятиях и классных часах**

# **Предметная неделя**

- **представлена на электронных носителях на сайт школы**
- **видеопроектами, викторинами. • Информация о проведенных мероприятиях была**
- **проведения мероприятий предметной недели с использованием мультимедийных внеклассных мероприятий для учащихся разных параллелей . • Это были мероприятия с презентациями,**
- **• В течении нескольких лет с момента появления в школе ИКТ была испробована новая форма**

## **Создаем презентации к урокам**